CSE 417: Algorithms and Computational Complexity

> Winter 2007 W. L. Ruzzo Dynamic Programming, II RNA Folding

### The Double Helix

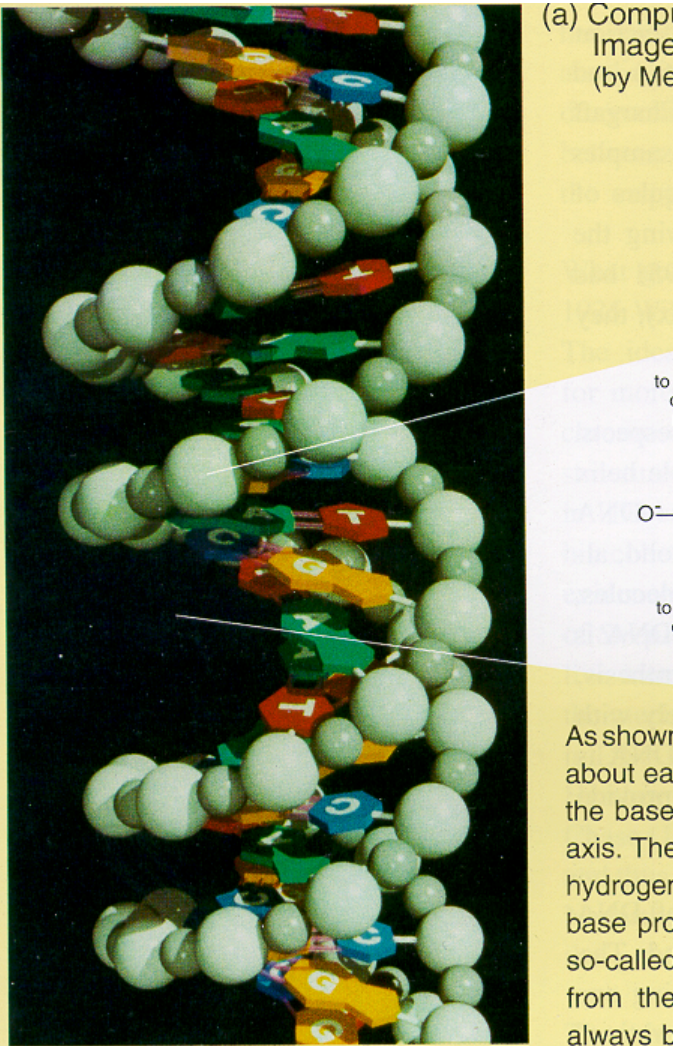

Computer-generated Image of DNA (by Mel Prueitt) (b) Uncoiled DNA Fragment Deoxyribose residue Phosphate to 3' carbon group of sugar residue  $O^{\pm}$  $P$ **Base** to 3' carbon of sugar residue Nucleotide As shown, the two strands coil about each other in a fashion such that all

the bases project inward toward the helix axis. The two strands are held together by hydrogen bonds (pink rods) linking each base projecting from one backbone to its so-called complementary base projecting from the other backbone. The base A always bonds to T (A and T are comple-

Shown in (b)

is an uncoiled fragment of (a three complementary base pai chemist's viewpoint, each stra a polymer made up of four re called deoxyribonucleotides Los Alamos Science

http://www.rcsb.org/pdb/explore.do?structureId=1GAT

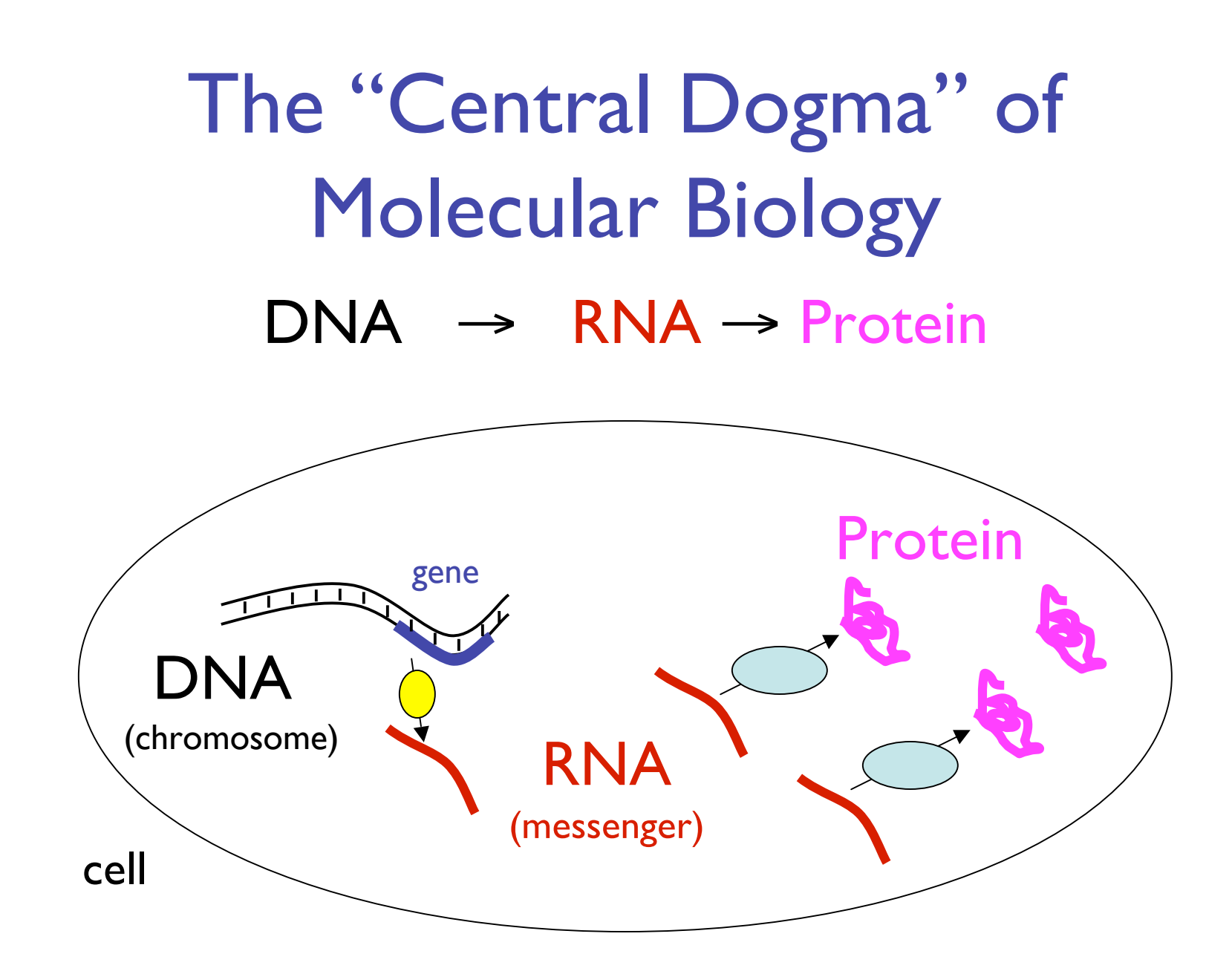

# Non-coding RNA

- Messenger RNA codes for proteins
- Non-coding RNA all the rest
	- Before, say, mid 1990's, 1-2 dozen known (critically important, but narrow roles: e.g. ribosomal and transfer RNA, splicing, SRP)
- Since mid 90's dramatic discoveries
	- Regulation, transport, stability/degradation
	- E.g. "microRNA": hundreds in humans
	- E.g. "riboswitches": thousands in bacteria

### **DNA** structure: dull

...ACCGCTAGATG... ...TGGCGATCTAC...

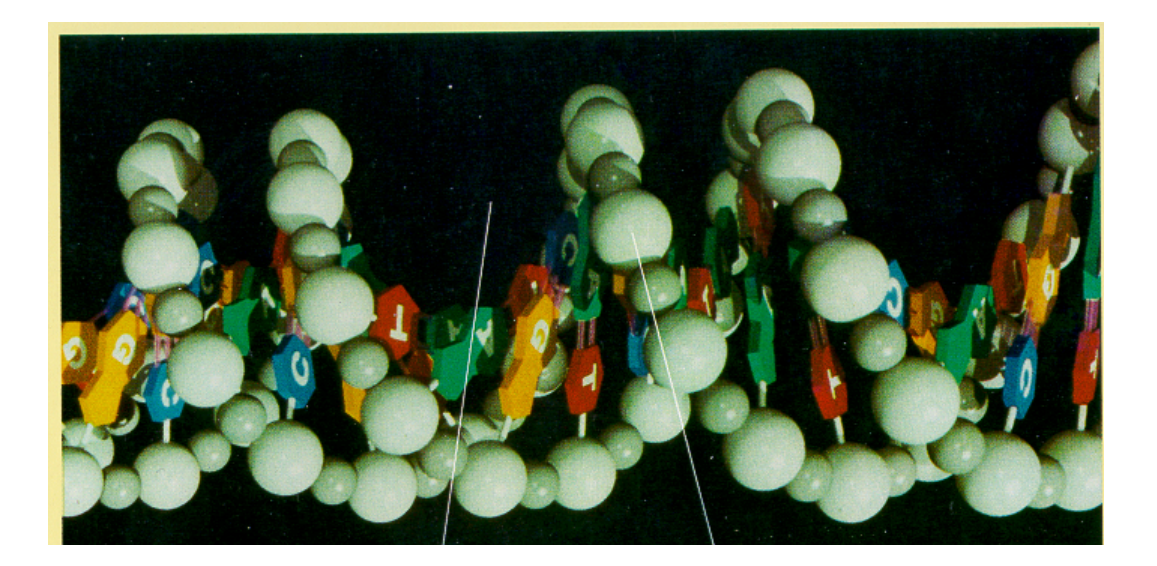

# RNA Structure: Rich

- RNA's fold, and function
- Nature uses what works

AGAAUGUCG

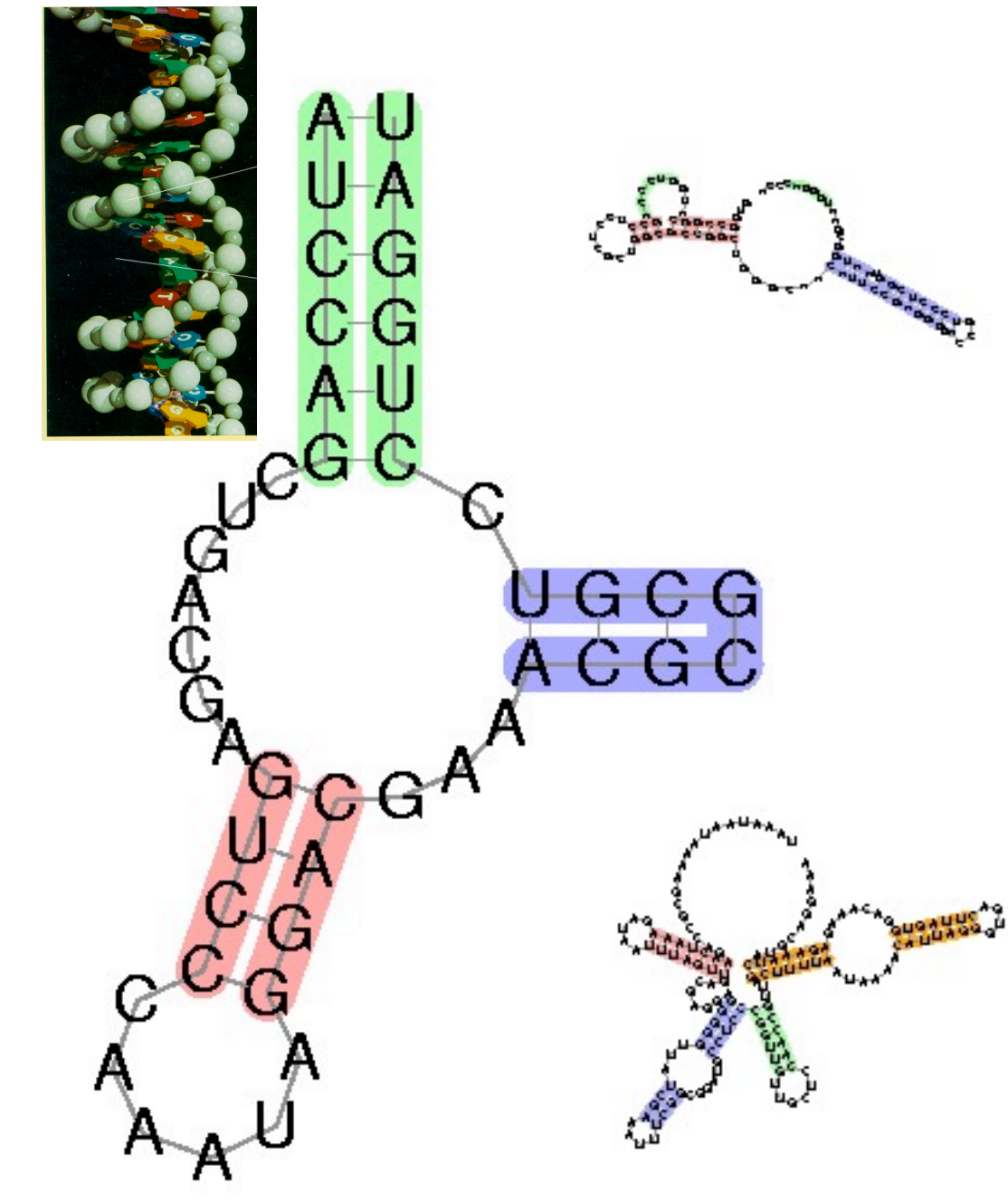

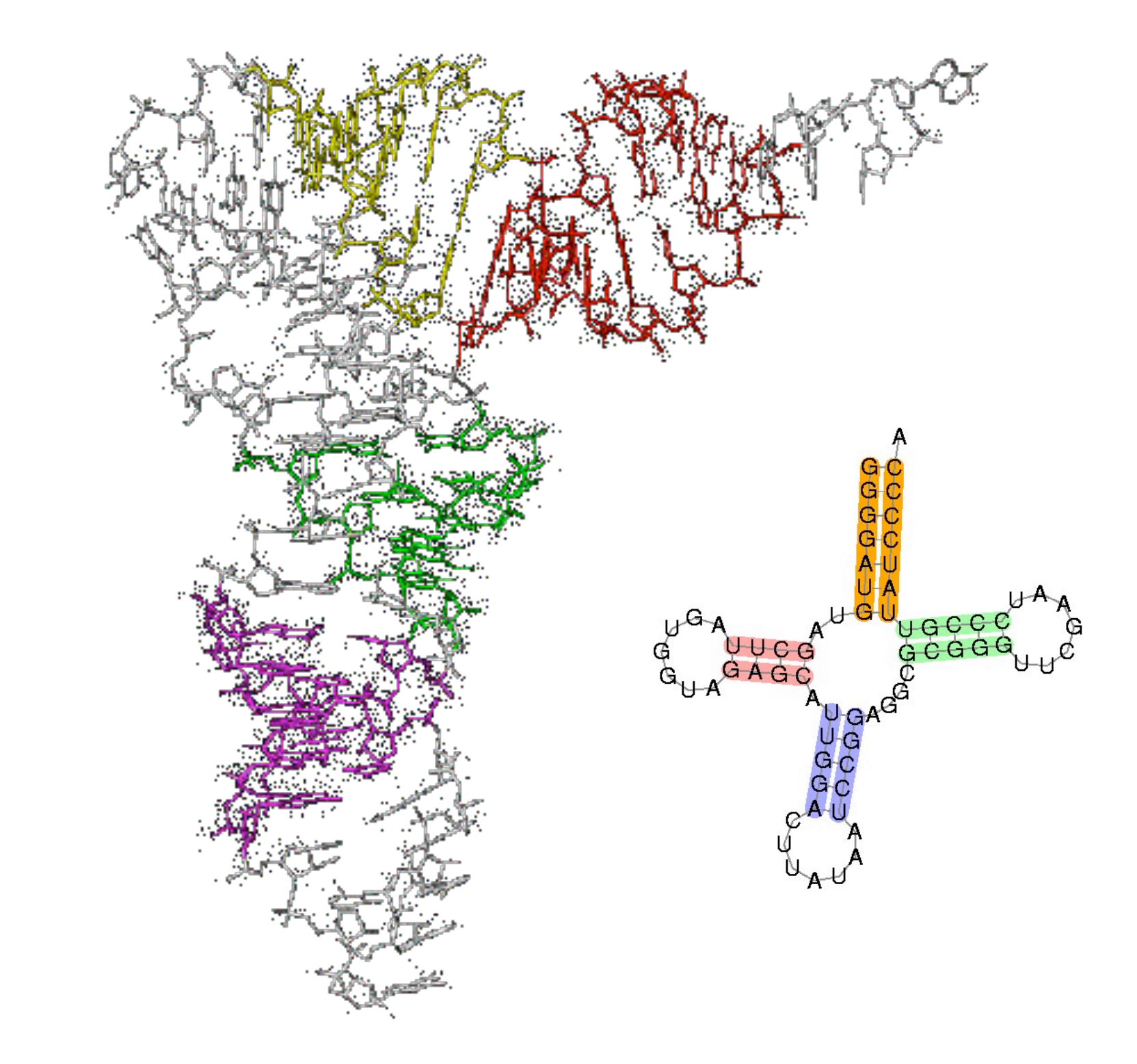

http://www.rcsb.org/pdb/explore.do?structureId=IEVV

# RNA Secondary Structure:

Not everything, but important, easier than 3d

AGAAUGUCG<br>SUUUGUAUU

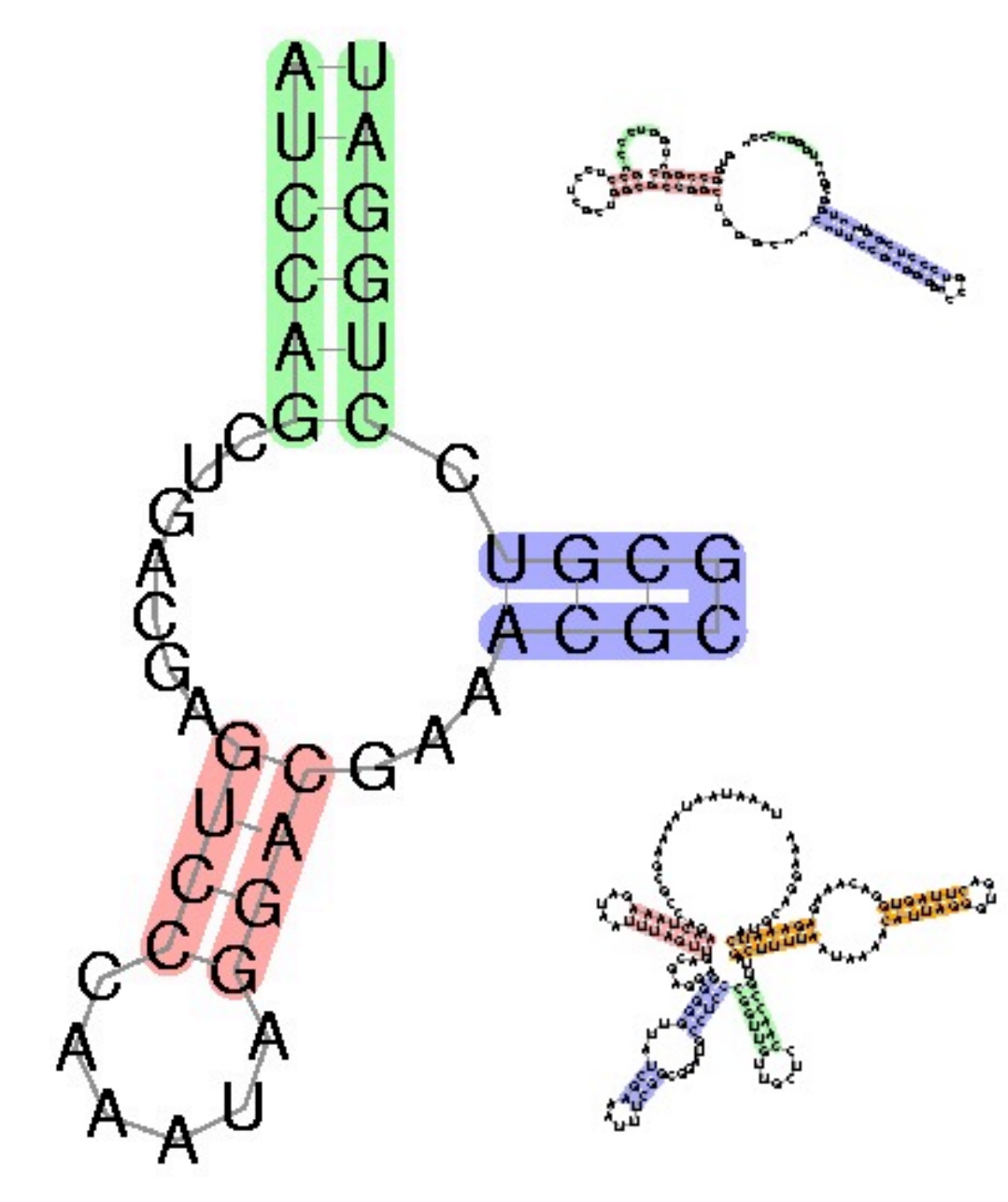

## Why is structure important?

• For protein-coding, similarity in sequence is a powerful tool for finding related sequences

– e.g. "hemoglobin" is easily recognized in all vertebrates

- For non-coding RNA, many different sequences have the same structure, and structure is most important for function.
	- So, using structure plus sequence, can find related sequences at much greater evolutionary distances

### Q: What's so hard?

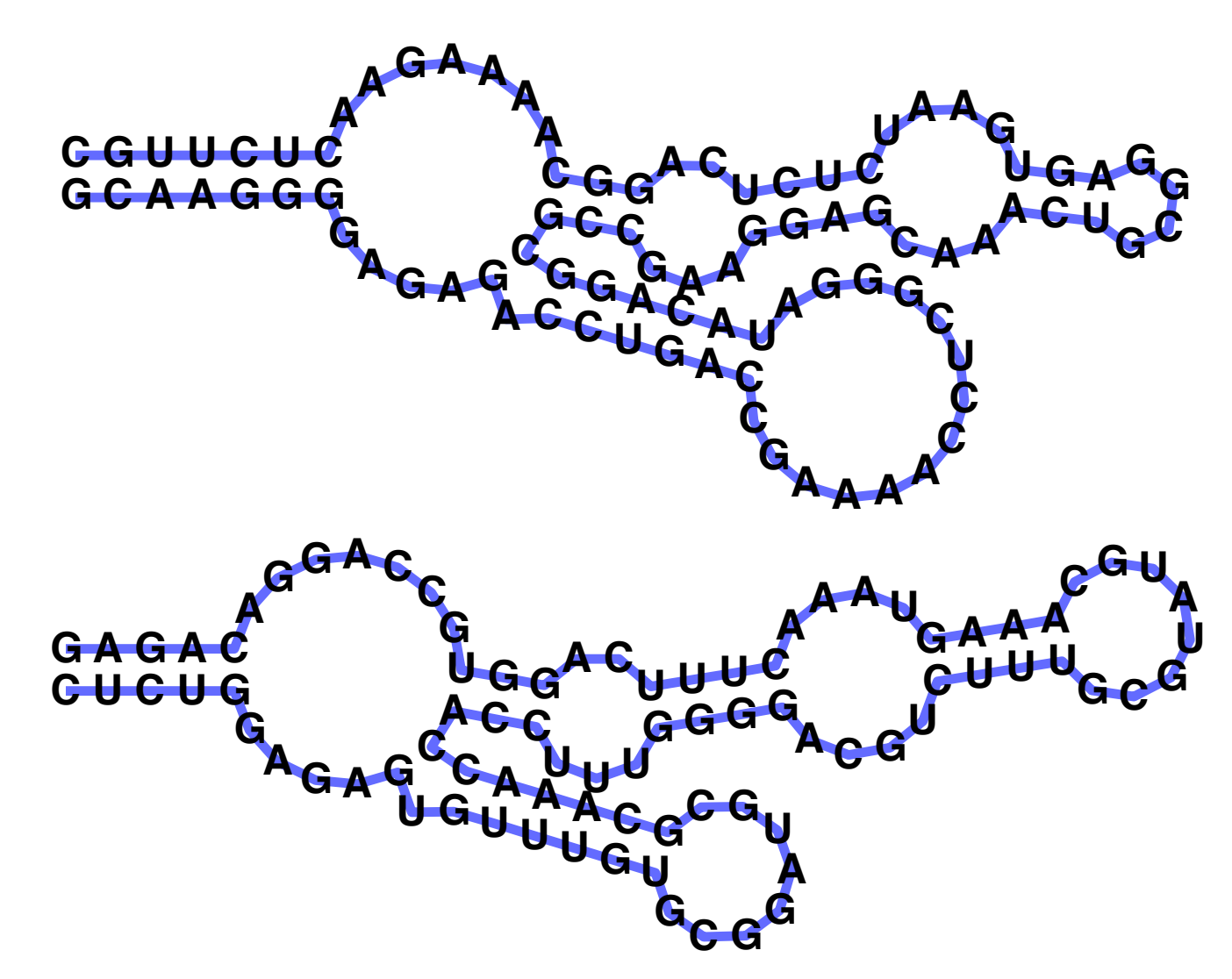

A: Structure often more important than sequence

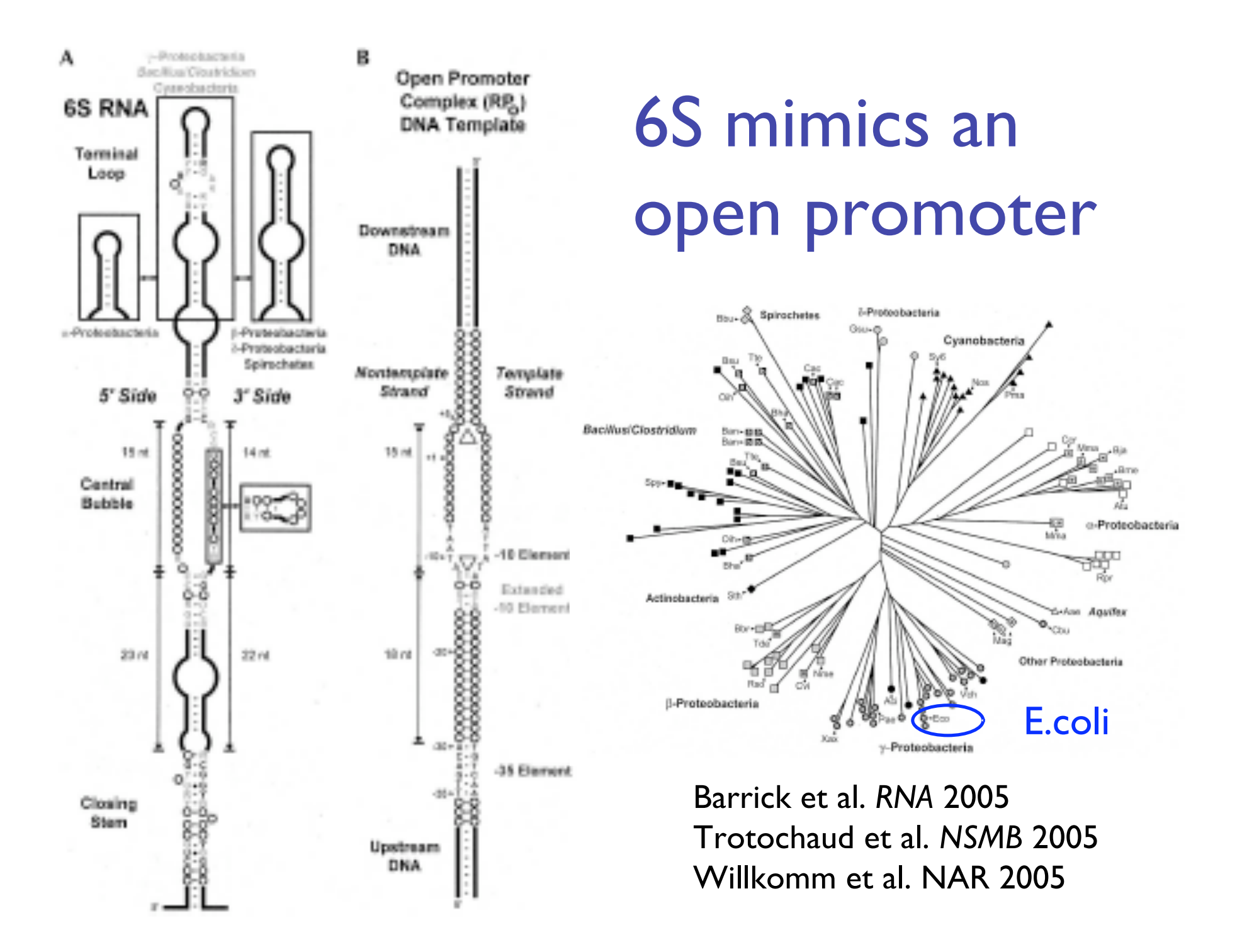

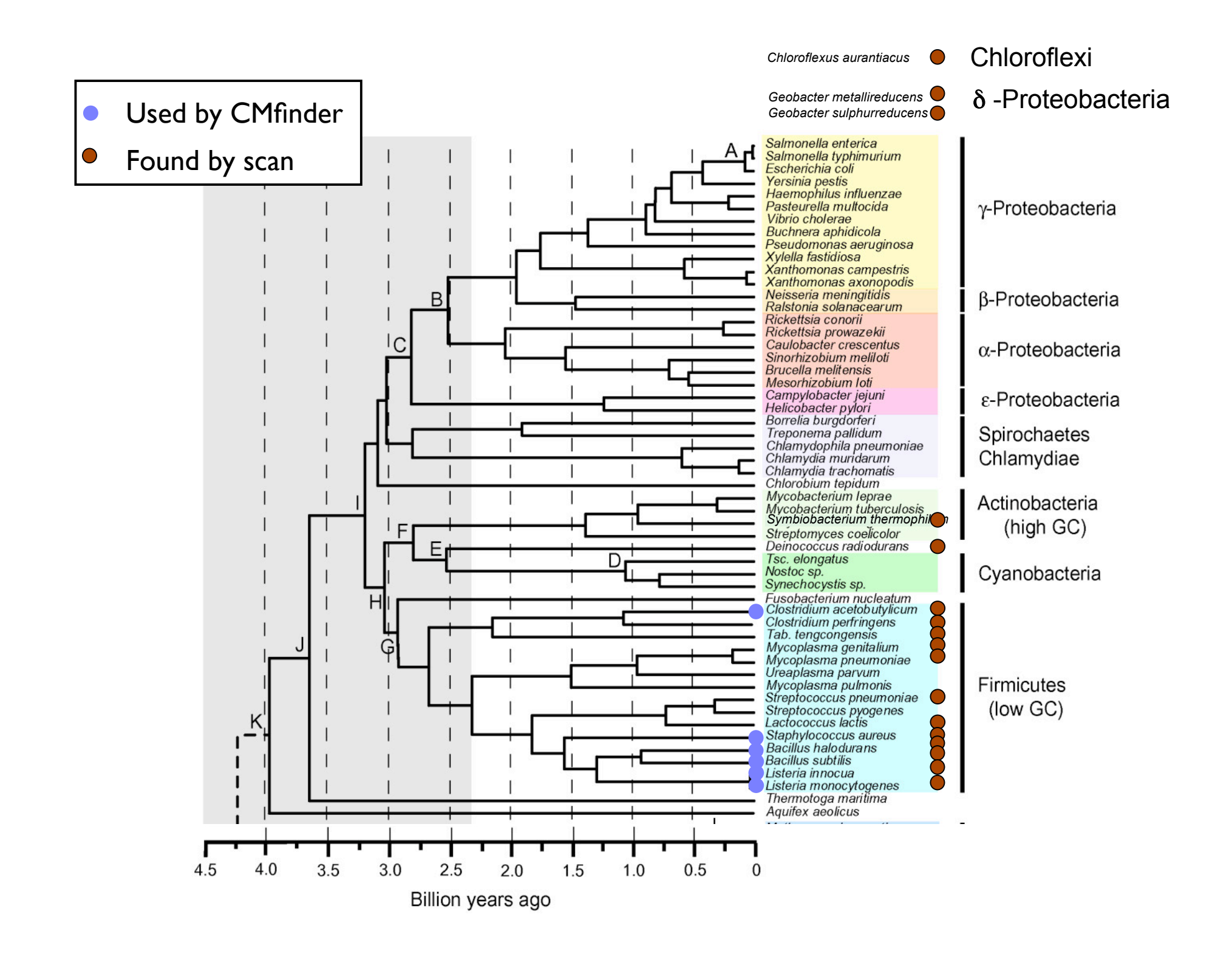

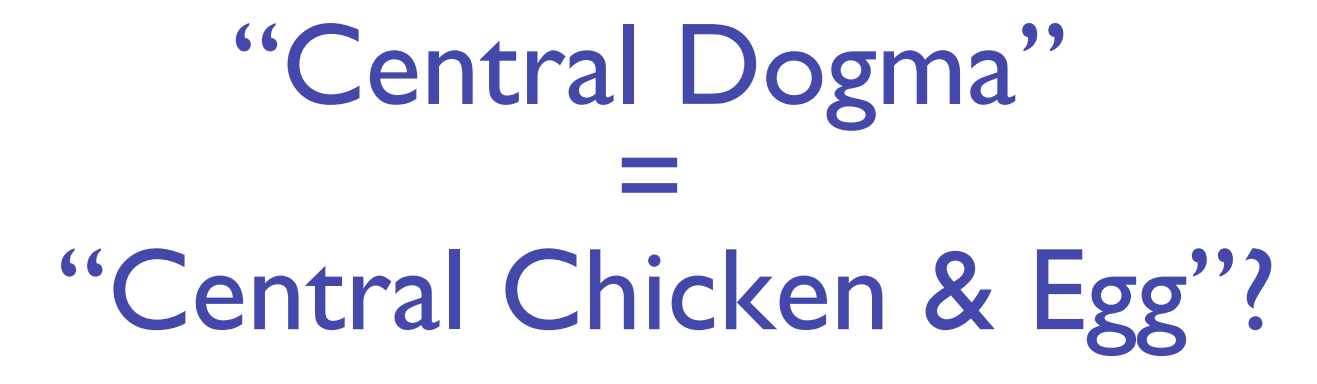

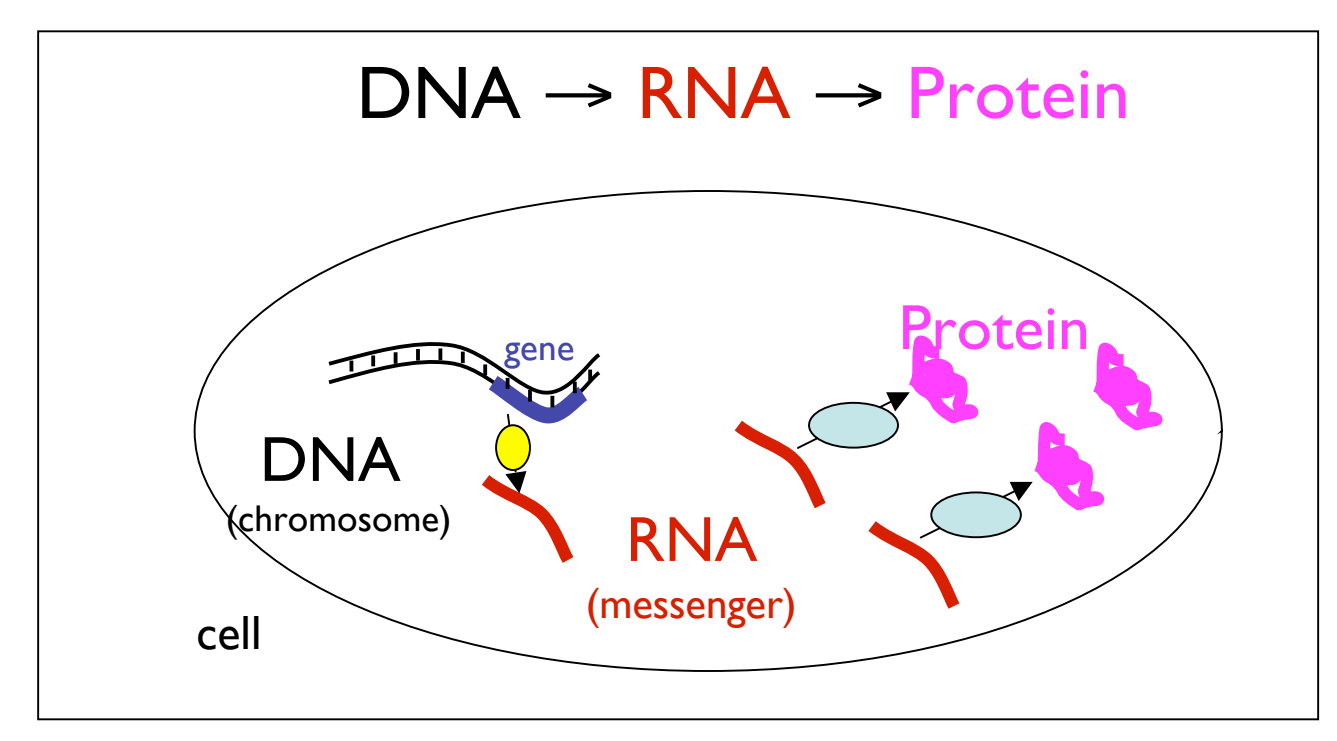

## Was there once an "RNA World"?

### 6.5 RNA Secondary Structure

Nussinov's Algorithm

#### RNA Secondary Structure

RNA. String  $B = b_1b_2...b_n$  over alphabet { A, C, G, U }.

Secondary structure. RNA is usually single-stranded, and tends to loop back and form base pairs with itself. This structure is essential for understanding behavior of molecule.

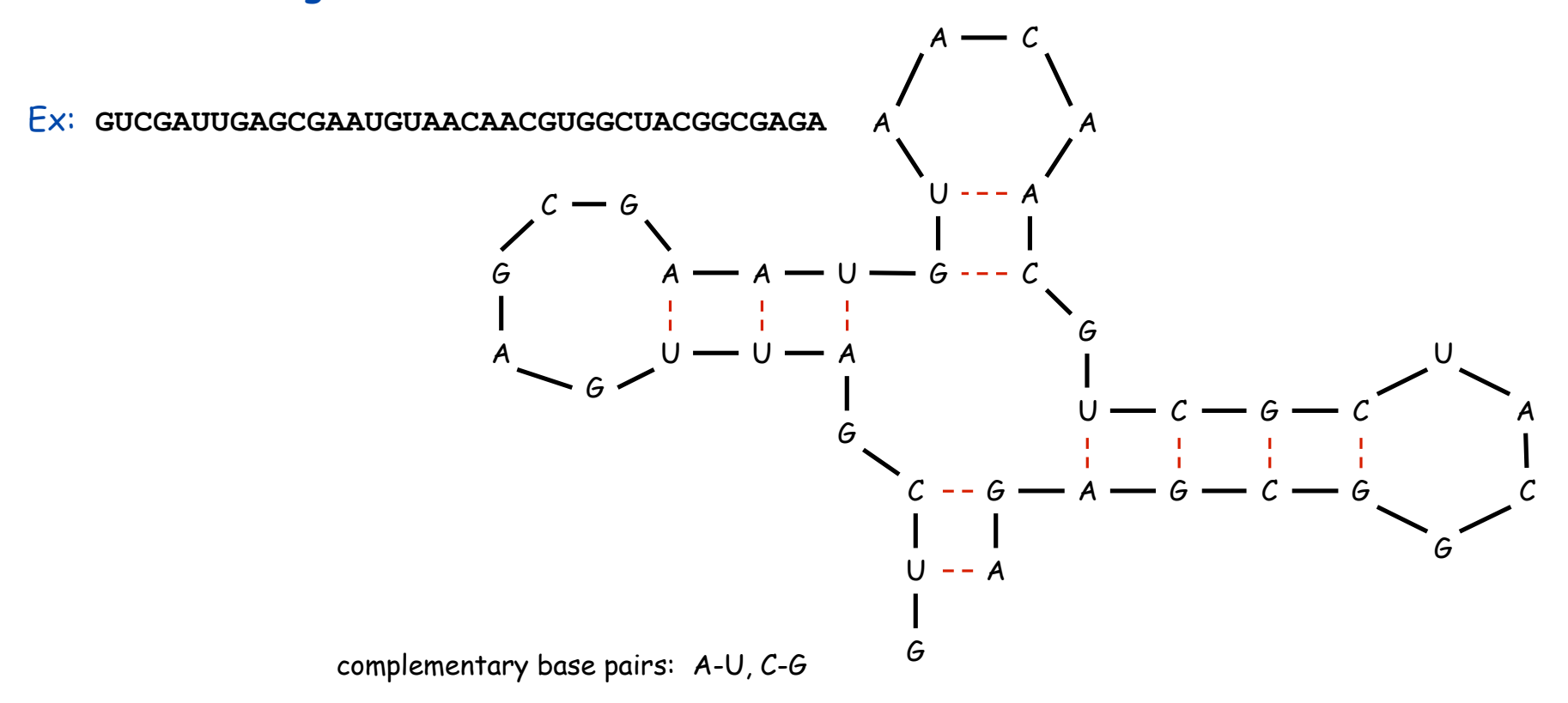

RNA Secondary Structure (somewhat oversimplified)

Secondary structure. A set of pairs  $S = \{ (b_i, b_j) \}$  that satisfy:

- [Watson-Crick.]
	- S is a *matching*, i.e. each base pairs with at most one other, and
	- each pair in S is a Watson-Crick pair: A-U, U-A, C-G, or G-C.
- . [No sharp turns.] The ends of each pair are separated by at least 4 intervening bases. If  $(b_i, b_j) \in S$ , then i < j - 4.
- $\blacksquare$  [Non-crossing.] If (b<sub>i</sub>, b<sub>j</sub>) and (b<sub>k</sub>, b<sub>l</sub>) are two pairs in S, then we cannot have  $i \cdot k \cdot j \cdot l$ . (Violation of this is called a *pseudoknot.*)

Free energy. Usual hypothesis is that an RNA molecule will form the secondary structure with the optimum total free energy.

approximate by number of base pairs

Goal. Given an RNA molecule  $B = b_1b_2...b_n$ , find a secondary structure S that maximizes the number of base pairs.

### RNA Secondary Structure: Examples

![](_page_16_Figure_1.jpeg)

#### RNA Secondary Structure: Subproblems

First attempt. OPT[j] = maximum number of base pairs in a secondary structure of the substring  $b_1b_2...b_j$ .

![](_page_17_Figure_2.jpeg)

#### Difficulty. Results in two sub-problems.

- Finding secondary structure in:  $b_1b_2...b_{t-1}$ .
- Finding secondary structure in:  $b_{t+1}b_{t+2}...b_{j-1}$ .
- $OPT(t-1)$
- not OPT of anything; need more sub-problems

Dynamic Programming Over Intervals: (R. Nussinov 's algorithm)

Notation. OPT[i, j] = maximum number of base pairs in a secondary structure of the substring  $\left. \mathsf{b}_{\mathsf{i}}\mathsf{b}_{\mathsf{i+1}}...\mathsf{b}_{\mathsf{j}}.\right.$ 

- Case 1. If  $i \ge j 4$ . – OPT[i, j] = 0 by no-sharp turns condition.
- Case 2. Base  $b_i$  is not involved in a pair.  $-$  OPT[i, j] = OPT[i, j-1]

Key point: Either last base is unpaired (case 1,2) or paired (case 3)

- Case 3. Base b<sub>i</sub> pairs with b<sub>t</sub> for some  $i \le t < j 4$ .
	- non-crossing constraint decouples resulting sub-problems
	- OPT[i, j] =  $1 + max_1$  { OPT[i, t-1] + OPT[t+1, j-1] }

take max over t such that  $i \leq t \leq j-4$  and  $b_t$  and  $b_i$  are Watson-Crick complements

Remark. Same core idea in CKY algorithm to parse context-free grammars.

Bottom Up Dynamic Programming Over Intervals

- Q. What order to solve the sub-problems?
- A. Do shortest intervals first.

![](_page_19_Figure_3.jpeg)

 $\mathbf t$ 

 $0$ 

 $0$  0

 $0 0 0$ 

k

![](_page_20_Figure_0.jpeg)

#### Computing one cell: OPT[2,18] = ?

![](_page_21_Figure_1.jpeg)

Computing one cell: OPT[2,18] = ?

![](_page_22_Figure_1.jpeg)

![](_page_23_Figure_0.jpeg)

![](_page_24_Figure_0.jpeg)

![](_page_25_Figure_0.jpeg)

![](_page_26_Figure_0.jpeg)

![](_page_27_Figure_0.jpeg)

![](_page_28_Figure_0.jpeg)

![](_page_29_Figure_0.jpeg)

![](_page_30_Figure_0.jpeg)

![](_page_31_Figure_0.jpeg)